# **Flask-Init Documentation**

*Release 0.0.3*

**Raja Simon**

**Jul 27, 2017**

#### **Contents**

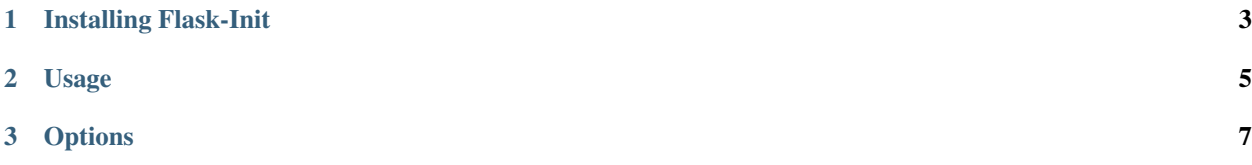

Flask-Init extension provides support for creating Flask application with ease. This includes creating boilerplate code from hello world application to complex blueprint apps in Flask.

#### CHAPTER 1

Installing Flask-Init

<span id="page-6-0"></span>Install with pip and easy\_install

pip install Flask-Init

## CHAPTER 2

Usage

<span id="page-8-0"></span>Flask-Init works in a similar way to Flask itself. Comes with default optional commands that can able to create Flask application for you.

\$ flask init

### CHAPTER 3

**Options** 

<span id="page-10-0"></span>--simple

Very simple flask application. Contains only one url endpoint that prints *Hello World*

--single-module

This is great for quick projects (like the ones used for tutorials), where you just need to serve a few routes and you've got less than a few hundred lines of application code.